## **Teltonika Configurator FAQ**

[Main Page](https://wiki.teltonika-gps.com/view/Main_Page) > [Software & Applications](https://wiki.teltonika-gps.com/view/Software_&_Applications) > [Teltonika Configurator](https://wiki.teltonika-gps.com/view/Teltonika_Configurator) > **Teltonika Configurator FAQ**

The main questions and answers are listed in the selected FAQ section.

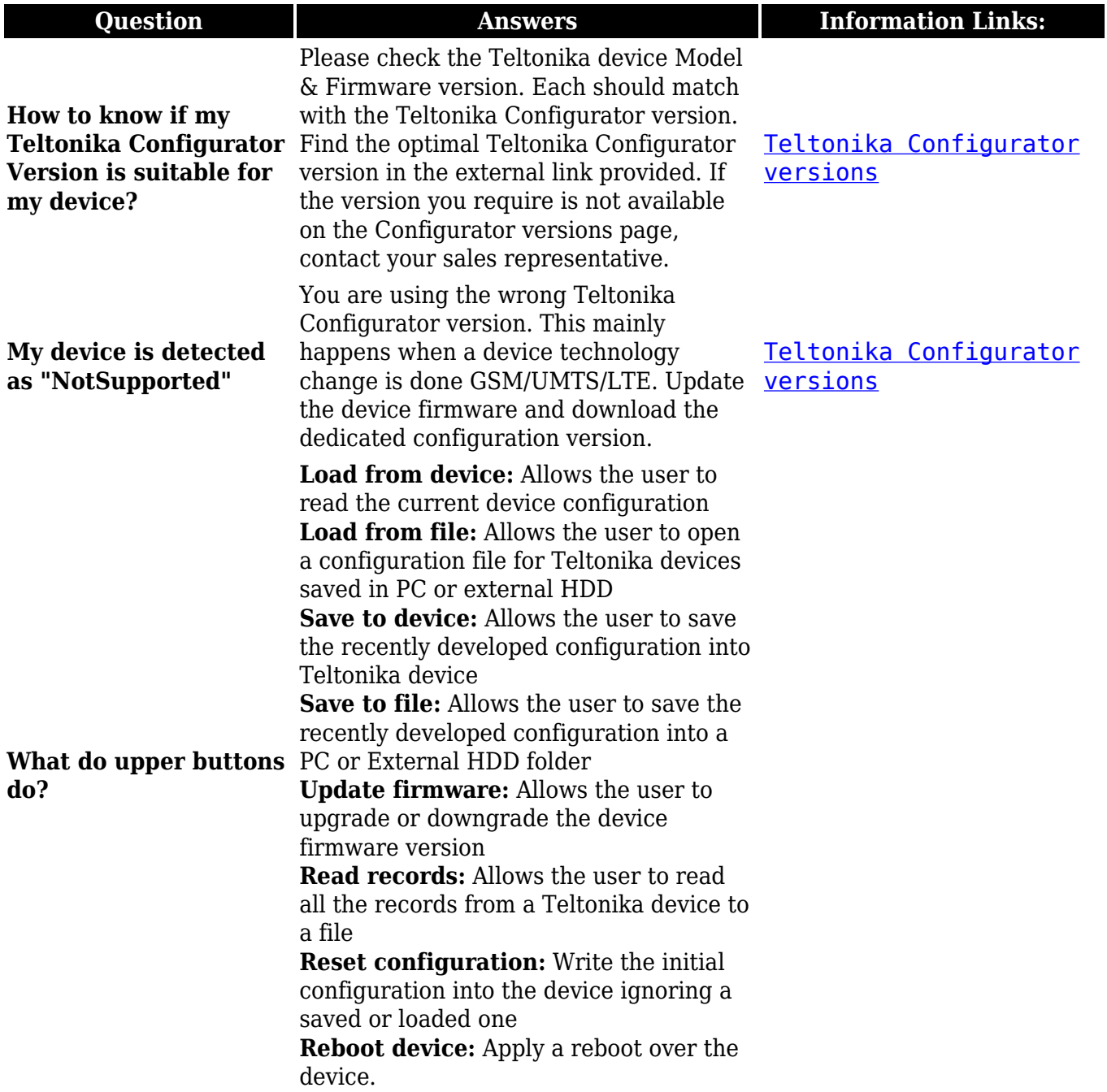

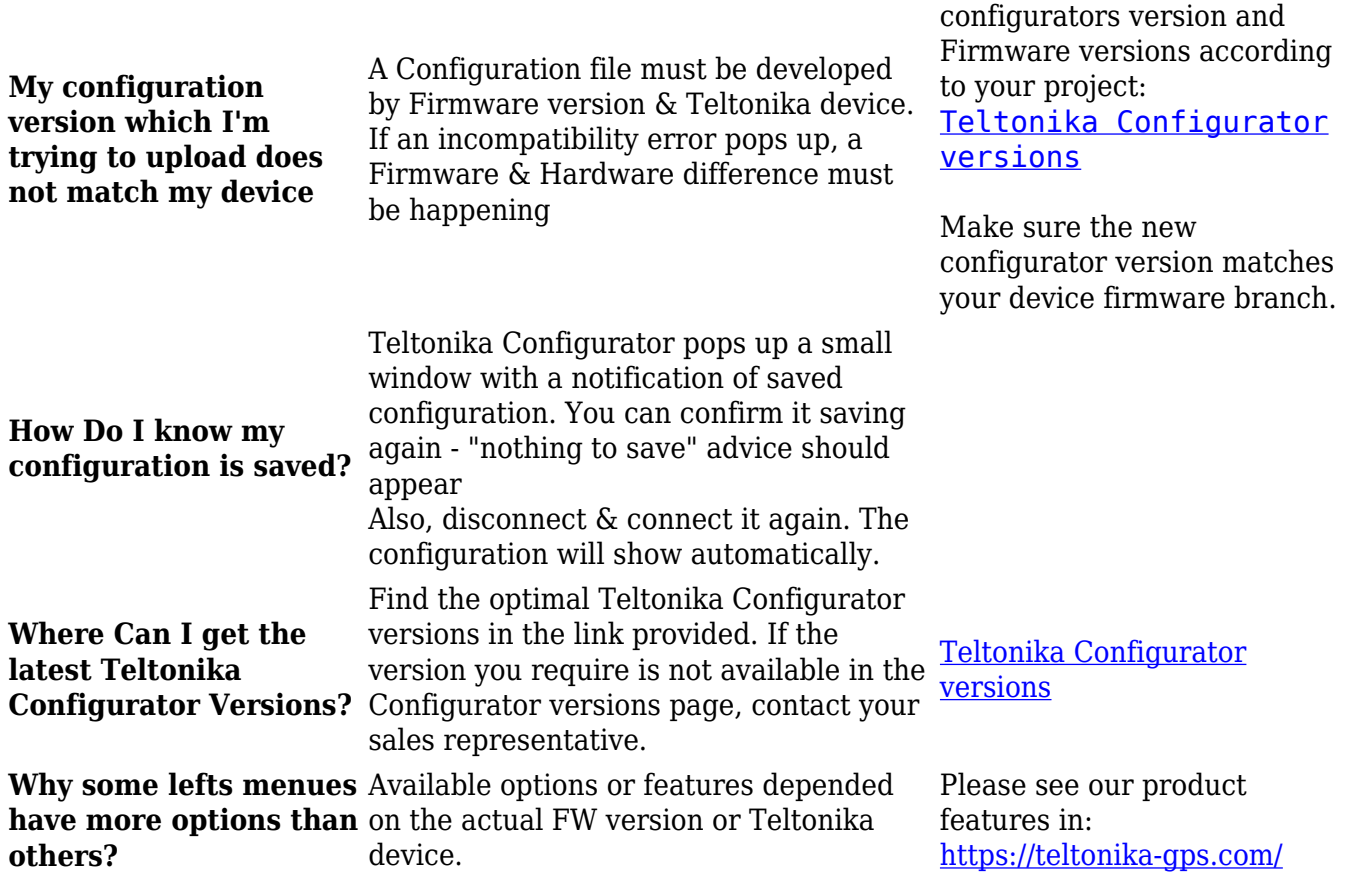

Make sure to find the correct